## **Correction**

**1.** On calcul les probabilités en utilisant l'énoncé :

$$
P(A) = \frac{75}{300} = \frac{1}{4}, \qquad P_A(R_1) = \frac{50}{75} = \frac{2}{3}, \quad P_{\overline{A}}(R_1) = \frac{100}{225} = \frac{4}{9}, \qquad P_{\overline{A}}(R_2) = \frac{75}{225} = \frac{1}{3}
$$

On modélise la situation par l'arbre pondéré suivant :

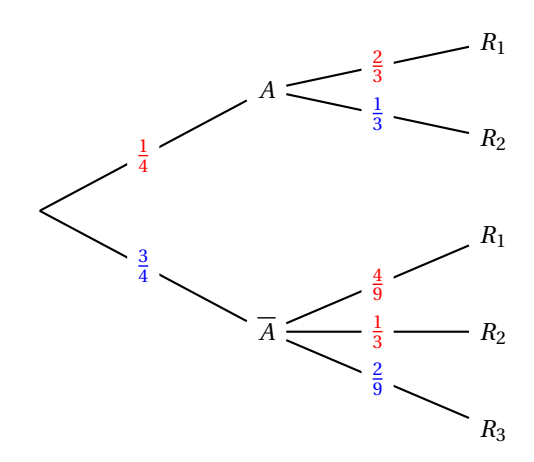

- **2. a.**  $P(A \cap R_2) = P(A) \times P_A(R_2) = \frac{1}{4} \times \frac{1}{3} = \frac{1}{12}.$ 
	- **b.** D'après la formule des probabilités totales :

$$
P(R_2) = P(A \cap R_2) + P(\overline{A} \cap R_2) = \frac{1}{12} + \frac{3}{4} \times \frac{1}{3} = \frac{1}{3}
$$

**c.** On utilise la formule des probabilités conditionnelles :

$$
P_{R_2}(A) = \frac{P(A \cap R_2)}{P(R_2)} = \frac{\frac{1}{12}}{\frac{1}{3}} = \frac{1}{4}
$$

- **3.** La variable aléatoire *X* peut prendre trois valeurs : {*X =* 1} correspond à l'évènement *R*1, {*X =* 2} correspond à l'évènement  $R_2$  et  $\{X = 3\}$  correspond à l'évènement  $R_3$ .
	- **a.** La loi de probabilité de la variable aléatoire *X* est :
		- $P(X = 1) = P(R_1) = P(A \cap R_1) + P(\overline{A} \cap R_1)$ *=* 1 4 *×* 2 3 *+* 3 4 *×* 2 9 *=* 1  $\frac{1}{2}$ .
		- $P(X = 2) = P(R_2) = \frac{1}{3}$  $\frac{1}{3}$  (question 2-b.)
		- $P(X = 2) = P(R_3) = P(\overline{A} \cap R_3)$ *=* 3 4 *×* 2 225 *=* 50 300 *=* 1 6 (dernier chemin de l'arbre pondéré).

Donc la loi de probabilité de la variable aléatoire *X* est :

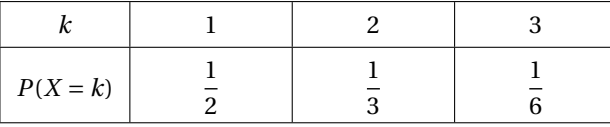

- **b.** L'espérance de cette variable aléatoire est :  $E(X) = \sum k \times P(X = k) = 1 \times \frac{1}{2}$  $\frac{1}{2} + 2 \times \frac{1}{3}$  $\frac{1}{3}+3\times\frac{1}{6}$ 6 *=* 5  $\frac{2}{3} \approx 1,67.$ Cela veut dire qu'en moyenne, un candidat se présentera 1, 67 à l'examen jusqu'à sa réussite.
- **4. a.** On note *Y* La variable aléatoire qui compte le nombre de personne parmi les *n* choisies qui sont des "*R*3". *Y* prend les valeurs entre 0 et *n*. On répète *n* fois de façon identique et indépendante, l'expérience qui consiste à choisir une personne. Deux issues sont possibles, la personne est "*R*<sup>3</sup> ou "*R*3".

Donc *Y* suit une loi binomiale de paramètres *n* et  $p = P(R_3) = \frac{1}{6}$ . On sait que  $P(Y = 0) = \left(\frac{5}{6}\right)^n$ . L'évènement contraire à {*Y* = 0} est {*Y* ≥ 1} donc *P*(*Y* ≥ 1) = 1 −  $(\frac{5}{6})^n$ .

La valeur 1 − ( $\frac{5}{6})^n$  est la probabilité de l'évènement « au moins une personne a réussi l'examen à la troisième tentative ».

**b.** La valeur renvoyée par **seuil**(0.9) est la première valeur de *n* pour laquelle 1*−* ( 5 6 )*n >* 0, 9. On considère le tableau de valeurs suivant :

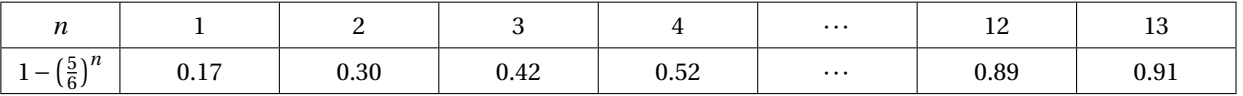

Donc l'instruction **seuil**(0.9) renvoie la valeur 13.

On peut aussi procéder autrement en résolvant l'inéquation 1*−* ( 5 6 )*n >* 0, 9. :

$$
1 - \left(\frac{5}{6}\right)^n > 0, 9 \iff 0, 1 > \left(\frac{5}{6}\right)^n \iff \ln(0, 1) > \ln\left(\left(\frac{5}{6}\right)^n\right) \iff \ln(0, 1) > n\ln\left(\frac{5}{6}\right) \iff n > \frac{\ln(0, 1)}{\ln\left(\frac{5}{6}\right)}
$$

Or  $\frac{\ln(0, 1)}{1 - (5)}$ ln( 5 6 ) *<sup>≈</sup>* 12, 6. Par conséquent il faut prendre *<sup>n</sup> <sup>=</sup>* 13 personnes sur les les 300 du groupe étudié pour que la probabilité d'en avoir une qui a réussi l'examen à sa troisième tentative soit strictement supérieure à 0, 9.